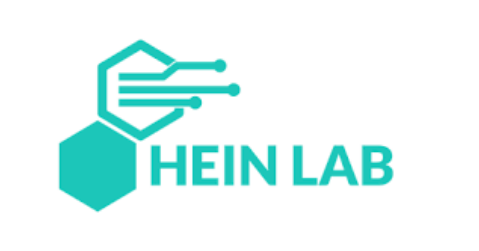

# Visualizing the Malicious Activity on Chemistry Lab Experiments

### Hein Lab Setup

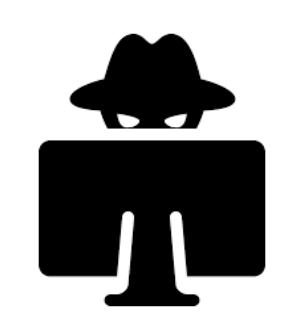

**Robot Arm ExperimentsLab Computer Running Python Scripts**  $\overline{\bullet}$ 

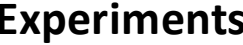

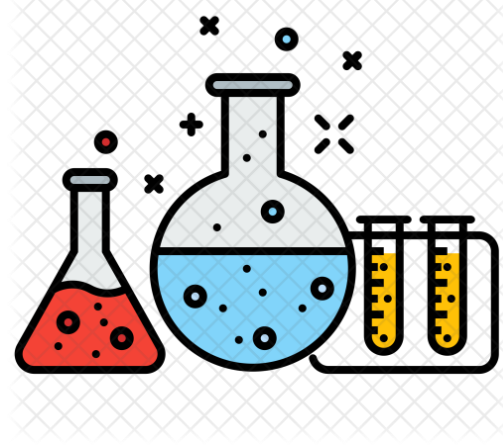

### Hein Lab Setup

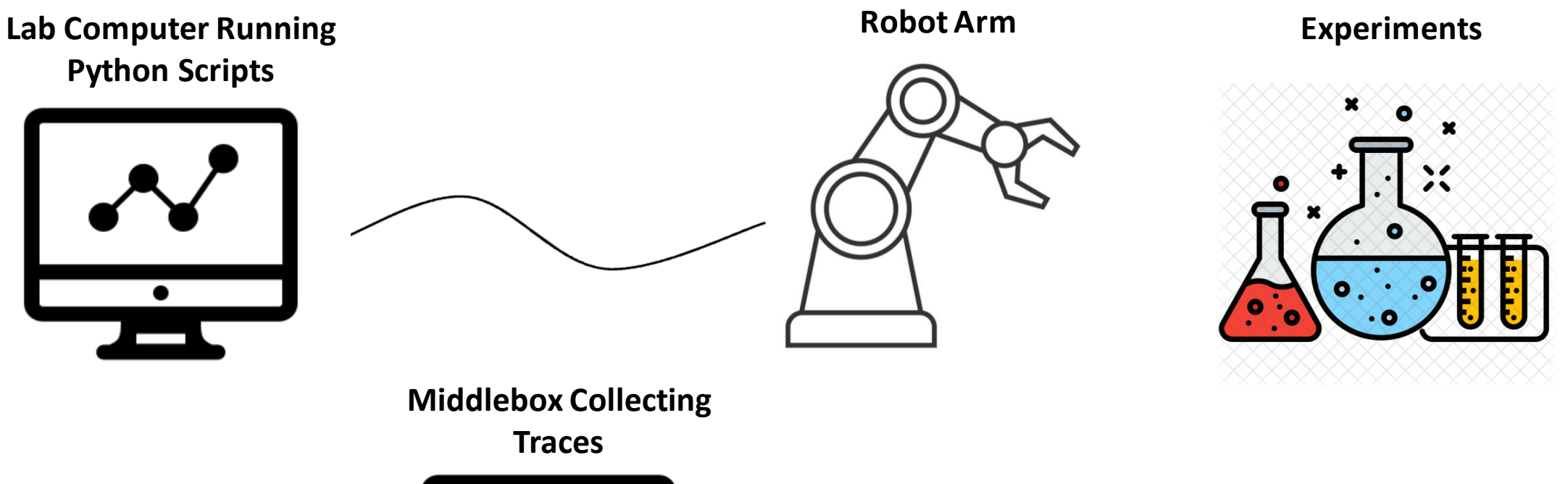

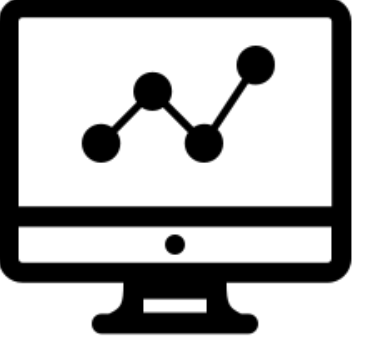

#### Data

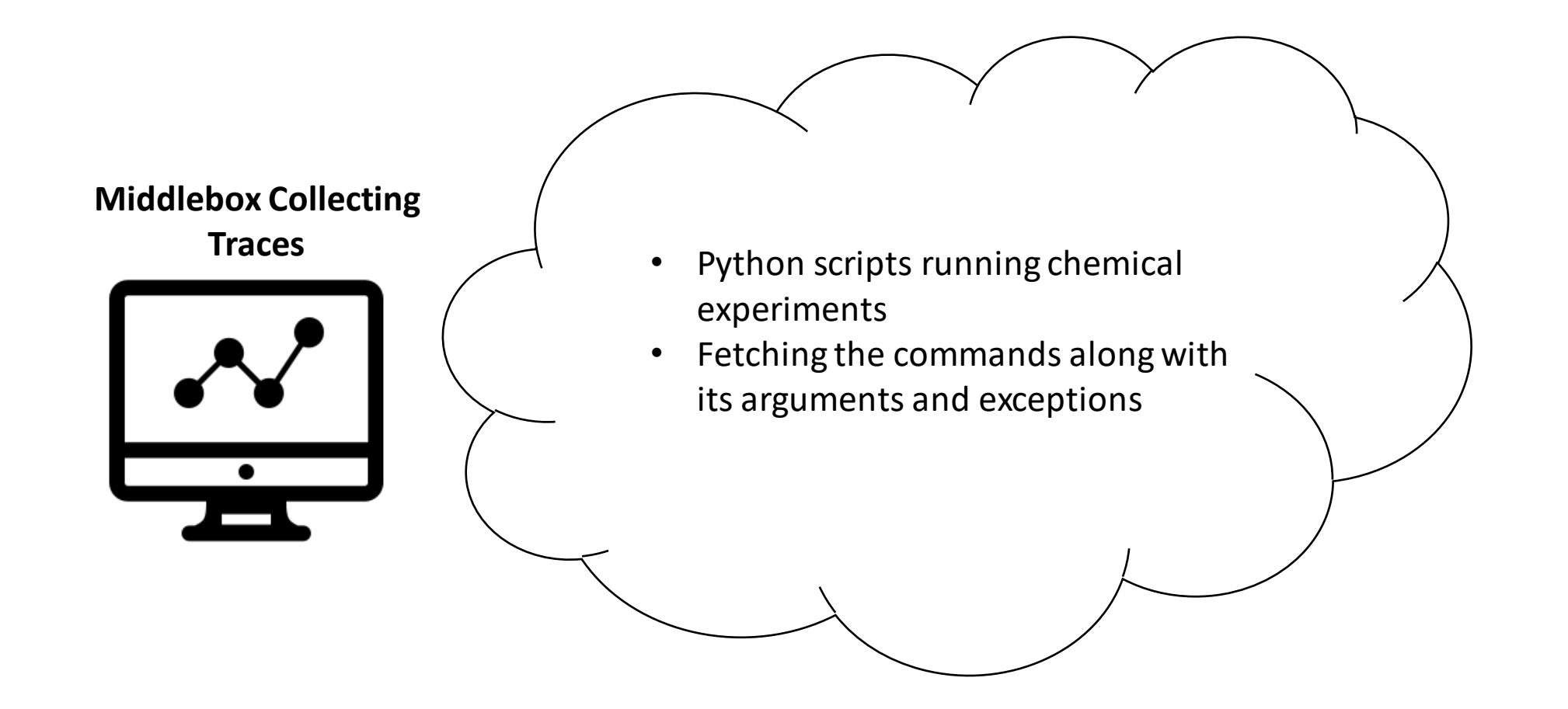

### Goal

- Visualize the tracing data in order to detect between benign and malicious activity
- What useful information can we get out of visualizing these traces?

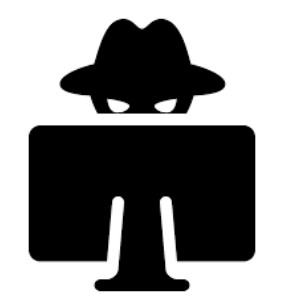

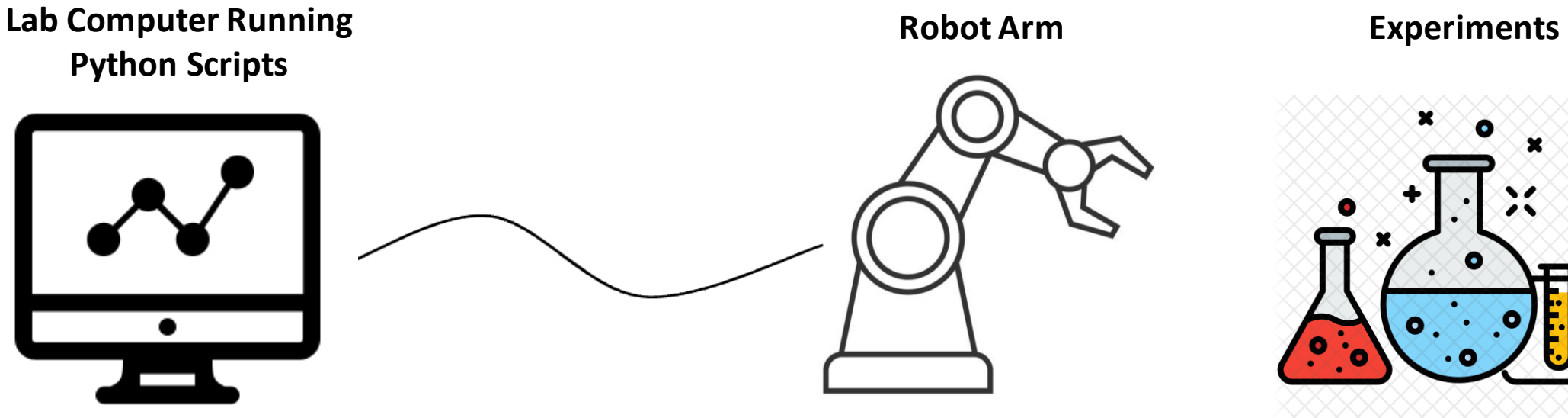

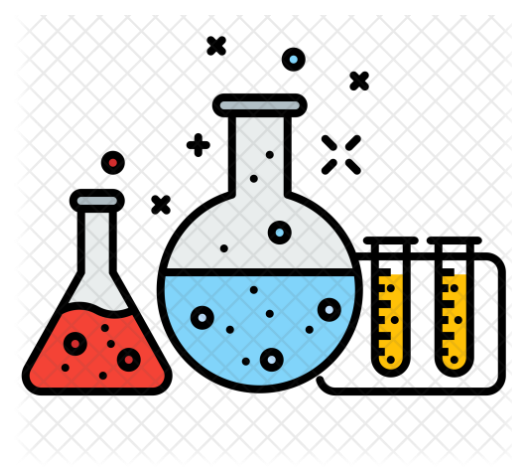

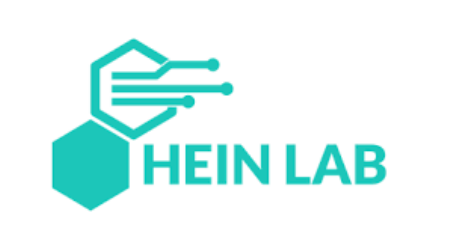

TIME

## Thank you!